# **Passerelle - Development #44313**

# **sms OVH : migrer vers l'API plus officielle**

22 juin 2020 12:30 - Thomas Noël

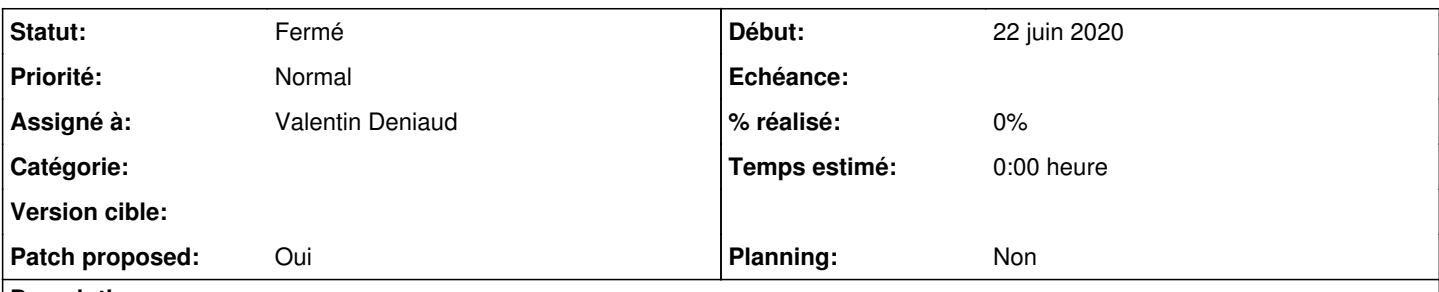

# **Description**

Dans le connecteur SMS OVH, on utilise un vieux truc http2sms qui va un jour disparaitre de l'offre OVH. De plus ce webservice est plutôt mal fichu, il ne répond pas dans des standard normaux (code http 2xx en cas d'erreur..).

Il faut plutôt utiliser <https://eu.api.ovh.com/console/#/sms/%7BserviceName%7D/jobs#POST>

Doc : [https://docs.ovh.com/fr/sms/api\\_sms\\_cookbook/](https://docs.ovh.com/fr/sms/api_sms_cookbook/)

# **Révisions associées**

# **Révision 20179809 - 30 juillet 2020 10:51 - Valentin Deniaud**

ovh: support /jobs/ API endpoint (#44313)

## **Historique**

### **#1 - 01 juillet 2020 12:43 - Valentin Deniaud**

J'ai regardé et pas tout compris, sans avoir non plus réussi à savoir si ces deux api servent vraiment le même objectif.

Déjà, la doc de http2sms a été mise à jour récemment (la page indique 18/05/2020) sans mention de déprécation aucune ( [https://docs.ovh.com/fr/sms/envoyer\\_des\\_sms\\_depuis\\_une\\_url\\_-\\_http2sms/](https://docs.ovh.com/fr/sms/envoyer_des_sms_depuis_une_url_-_http2sms/)).

Ensuite, l'API /sms/{serviceName}/jobs, il n'y a rien du tout pour spécifier un utilisateur SMS comme avec http2sms. Sans avoir été vérifier je suppose qu'on a un serviceName commun à tous les clients et qu'on a créé pour chacun un utilisateur, donc on ne peut pas utiliser cette API (du moins, sans comprendre comment lui donner un utilisateur à manger).

Il faut aussi noter que l'usage de cette API est nettement moins simple, il faut dépendre du client python ovh, ou implémenter le système de signature qui va bien. En plus il faudra gérer des API keys côté OVH, dont je ne suis pas sûr qu'on puisse en générer sans date d'expiration.

Bref, pas fun, sauf si je passe complètement à côté du truc.

# **#2 - 01 juillet 2020 14:25 - Thomas Noël**

Valentin Deniaud a écrit :

Bref, pas fun, sauf si je passe complètement à côté du truc.

(Vu ensemble au bureau)

En fait ça changera notre façon de gérer les SMS OVH, en achetant un compte SMS dédié pour chaque client (qui aura son serviceName genre sms-xxx), puis un token d'utilisation permanent lié à ce compte sms-xxx via <https://eu.api.ovh.com/createToken/index.cgi?GET=/sms&GET=/sms/sms-xxx/jobs&POST=/sms/sms-xxx/jobs>. C'est le résultat de cette création de token qu'il faudra renseigner dans le connecteur SMS.

Ca sera nettement plus facile à suivre dans l'interface OVH, pas de "mix" bizarre entre utilisateur d'API et expéditeurs, etc. Et plus facile aussi de suivre la facturation, etc.

Cela signifie cependant qu'il faut créer un nouveau connecteur car l'actuel, qui utilise http2sms, devra perdurer quelques temps.

On peut aussi choisir de créer un nouveau endpoint dans le connecteur actuel... mais je ne sais pas si ça va être clair.

# **#3 - 01 juillet 2020 14:52 - Benjamin Dauvergne**

Ouaip :

Si vous gérez plusieurs comptes SMS (serviceName : sms-XXXX-1, sms-XXXXX-2 …) vous pouvez transférer des crédi ts entre vos différents comptes. Pour cela utilisez la méthode POST /sms/{serviceName}/transferCredits en indi quant le compte SMS à débiter, celui à créditer et enfin le montant de crédits à transférer.

Ce mécanisme est très intéressant pour gérer plusieurs comptes SMS de façon indépendante notamment pour de la revente à différents acteurs. Pour isoler les comptes vous devez mettre en place des Tokens distincts afin d'i soler les droits. Cette opération se réalise au moment de créer vos Tokens d'application, dans les droits vous aurez à spécifier explicitement que telle application n'a des droits que sur un ServiceName spécifié dans les url autorisées.

C'est un peu casse couille les histoires de tokens par contre, on dirait des signatures Publik.

#### **#4 - 01 juillet 2020 15:24 - Valentin Deniaud**

Valentin Deniaud a écrit :

gérer des API keys côté OVH, dont je ne suis pas sûr qu'on puisse en générer sans date d'expiration

(on peut)

Benjamin Dauvergne a écrit :

C'est un peu casse couille les histoires de tokens par contre, on dirait des signatures Publik.

Ouais, pour bien faire il faudrait créer un token par client, et le restreindre à POST /sms/{LeServiceNameDuClient}/jobs. Si on estime que c'est lourdingue, ça sera possible d'avoir le même token pour tous les clients qui donne accès à POST /sms/\*/jobs, mais bon. Btw un token c'est en fait trois paramètres, ça occupera de toute façon du temps de copier coller [\(https://docs.ovh.com/fr/api/api-premiers-pas/](https://docs.ovh.com/fr/api/api-premiers-pas/)).

#### **#5 - 01 juillet 2020 15:26 - Valentin Deniaud**

Bon Thomas avait déjà dit tout ça, j'ai lu trop en diagonale.

#### **#6 - 16 juillet 2020 17:34 - Valentin Deniaud**

On avait un peu les yeux dans nos poches, bien entendu il existe /sms//serviceName}/users/{login}/jobs qui permet de faire la même chose que http2sms...

Ensuite il y a toute l'API en /users/ qui devrait permettre de suivre correctement la consommation, si on a envie de mettre quelque chose comme ça en place.

Donc j'en reviendrais bien au point du départ du ticket, simplement mettre à jour l'endpoint. Mais comme discuté plus haut, il faut un token pour utiliser la nouvelle API, on ne peut pas juste remplacer sans changer le paramétrage du connecteur.

On pourrait exploiter le fait que http2sms demande login et mot de passe, alors que l'API demande seulement le login, puisque la sécu est gérée au niveau de l'API. Par ex :

- ajouter les nouveaux champs clés d'API au connecteur
- marquer le champs mot de passe comme déprécié
- dans le code, si le mot de passe est renseigné, utiliser http2sms, si les clés le sont, utiliser l'API

Et hop l'existant continue à marcher, il peut être migré au fil de l'eau. Ça me semble mieux que d'ajouter un nouvel endpoint/nouveau connecteur.

#### **#7 - 17 juillet 2020 00:33 - Thomas Noël**

Valentin Deniaud a écrit :

dans le code, si le mot de passe est renseigné, utiliser http2sms, si les clés le sont, utiliser l'API

Yep c'est la bonne idée.

#### **#8 - 28 juillet 2020 12:06 - Valentin Deniaud**

*- Assigné à mis à Valentin Deniaud*

## **#9 - 29 juillet 2020 11:10 - Valentin Deniaud**

- *Fichier 0001-ovh-support-jobs-API-endpoint-44313.patch ajouté*
- *Statut changé de Nouveau à Solution proposée*
- *Patch proposed changé de Non à Oui*

Hop, works for me.

#### **#10 - 29 juillet 2020 15:09 - Thomas Noël**

J'aimerai qu'on ne profite pour ajouter quelques help\_text parce que c'est pas simple de savoir comment tout ça se bouine :

- account : « identifiant du compte, de la forme sms-xxxx » (si c'est bien ça ?)
- application\_key : « à obtenir via<https://eu.api.ovh.com/createToken/> pour un POST sur /sms/ » (si c'est bien ça aussi...)
- application\_secret : « obtenu en même temps que application\_key »
- consumer key : « obtenu en même temps que application key »
- username : ? « utilisateur API créée sur le compte SMS » (si c'est bien ça, again ?)

#### **#11 - 29 juillet 2020 16:05 - Valentin Deniaud**

*- Fichier 0001-ovh-support-jobs-API-endpoint-44313.patch ajouté*

Done, modulo

• application key : « à obtenir via<https://eu.api.ovh.com/createToken/> pour un POST sur /sms/ »

Qui pour moi sort de l'explication de ce que c'est pour aller vers le comment faire, et le comment faire c'est <https://doc-publik.entrouvert.com/admin-fonctionnel/les-tutos/configuration-envoi-sms/>. C'est aussi trop facile de générer n'importe quoi comme token, et il y a plein de choses à expliquer, l'url non pas /sms/ mais bien /sms/{serviceName}/users/{login}/jobs, l'expiration, bref trop long à écrire clairement dans un help\_text.

#### **#12 - 29 juillet 2020 16:13 - Valentin Deniaud**

*- Fichier 0001-ovh-support-jobs-API-endpoint-44313.patch ajouté*

(oublié le help\_text de username)

## **#13 - 30 juillet 2020 01:25 - Thomas Noël**

Valentin Deniaud a écrit :

(oublié le help\_text de username)

Il manque la migration correspondante ; merci pour les help\_text et d'accord pour dire que c'est trop long. Allez ajoutons un documentation\_url :

```
class OVHSMSGateway(SMSResource):
   documentation_url = 'https://doc-publik.entrouvert.com/admin-fonctionnel/les-tutos/configuration-envoi-sms/'
  ...
```
(Ça et la migration, ça sera poussable.)

#### **#14 - 30 juillet 2020 10:51 - Valentin Deniaud**

*- Fichier 0001-ovh-support-jobs-API-endpoint-44313.patch ajouté*

#### **#15 - 30 juillet 2020 12:15 - Thomas Noël**

*- Statut changé de Solution proposée à Solution validée*

#### **#16 - 30 juillet 2020 14:57 - Valentin Deniaud**

*- Statut changé de Solution validée à Résolu (à déployer)*

```
commit 2017980938bc2ad30bc6a9cb77db936abd7733f2
Author: Valentin Deniaud <vdeniaud@entrouvert.com>
Date:   Wed Jul 29 10:32:41 2020 +0200
```
ovh: support /jobs/ API endpoint (#44313)

#### **#17 - 31 juillet 2020 23:16 - Frédéric Péters**

*- Statut changé de Résolu (à déployer) à Solution déployée*

#### **Fichiers**

0001-ovh-support-jobs-API-endpoint-44313.patch 9,13 ko 29 juillet 2020 Valentin Deniaud

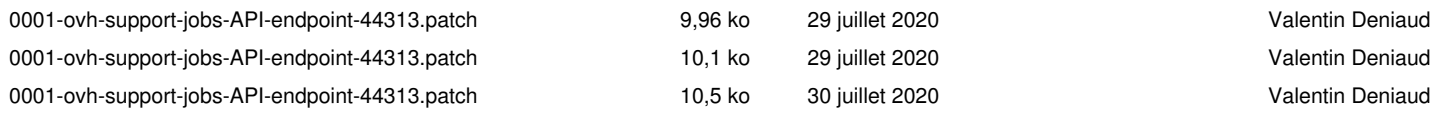